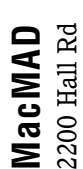

Malabar FL 32950 Malabar FL 32950

## **Next 3rd Tuesday Program** Next 3rd Tuesday Program

Tuesday, April 20, 2004<br>Melbourne Public Library, 7pm Melbourne Public Library, 7pm **Tuesday, April 20, 2004**

## **GarageBand R**  $\overline{(\cdot)}$ Garaq

create and record your own music. "Nothing GarageBand, the newest member of Apple's create and record your own music. "Nothing **GarageBand**, the newest member of Apple's **Videographer-Photographer (former Time-**Videographer-Photographer (former Time iLife family. GarageBand makes it easy to iLife family. **GarageBand** makes it easy to out there compares with it!" says Cheal. out there compares with it!" says Cheal. Life) Jim Cheal will walk us through **Life) Jim Cheal** will walk us through

Don't forget to plan on joining the MacMAD Don't forget to plan on joining the MacMAD gang for dinner (or snack!) following the gang for dinner (or snack!) following the meeting.

**TELL-A-FRIEND: Bring your Mac Problems TELL-A-FRIEND: Bring your Mac Problems** Eau Gallie Public Library, 7pm Eau Gallie Public Library, 7pm to 1st Wednesday Help, May 5! **to 1st Wednesday Help, May 5!**

www.macmad.org **www.macmad.org**  $\mathbf{I}$ 

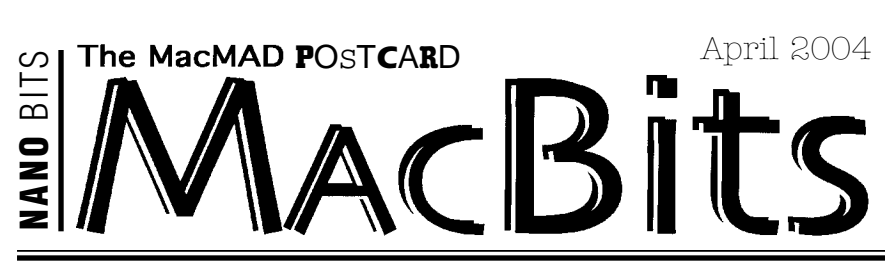

Tuesday Night Program, April 20, 7 pm at Melbourne Public Library, Fee Avenue.

Tuesday Night Program, April 20, 7 pm at Melbourne Public Library, Fee Avenue.<br>
Se excess the contract of the USC of the Art of the Art of the Art of the Art of the Art of the Art of the Art of the Same of two for good me can add your original music to your slideshows, your DVD menus, burn it to CDs or score your iMovie projects.

> **O** ur Nano Bits reporter spoke with videographer-photographer Jim Cheal, who will show us on Tuesday night how GarageBand works. "Apple hit a home run with this one," Jim said. He thinks the value is so high and the price is so low, he feels like "they're giving it away!"

Cheal uses GarageBand to make up his own music for his videos. "Music is my hobby now. While doing a video, I got to thinking why not go ahead and make the music up myself. The clients seem to enjoy it."

He said he's not a musician, but, he said, "I play at the keyboard. Listen to this, it sounds exactly how a guitar sounds." He demonstrated how you can strum the GarageBand guitar, or twang the strings. He was right, it sounded exactly like a guitar. And he says it's easy to use.

"This is the best value Apple has had since I've had a Mac — that's 1992," Jim said."There's nothing out there like it. I have a friend who is a well known jazz musician. He's been pulling his hair out on PCs. Within ten minutes he was writing songs and said "where can I get a Mac?" Cheal says a lot of professional musicians are using GarageBand as a sketch pad to work out songs and music.

Jim Cheal thinks GarageBand is reason enough to upgrade to OS-X, or switch to a Mac. On Tuesday night, he'll show us why.

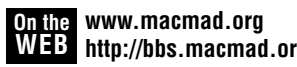

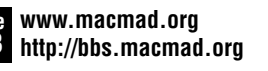